## **Sub Element Contents Included**

Use the **Sub Element Contents Included** property to specify whether the content of a desired element type includes only directly related elements or both directly and indirectly related ones.

The property value can be either:

• None: the content includes only directly related elements.

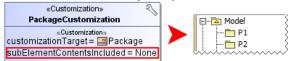

• All: the content includes both directly and indirectly related elements.

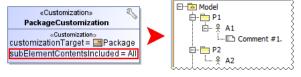

## **Related Pages**

- Creating Customization Data
- Using Customization Data
- Customization Elements
- Customization Element Properties Description